## Speedfan how to use on the computer xap

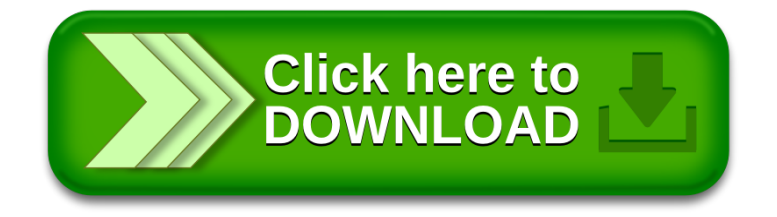